## CÓMO R UNA **CIÓN**

La identificación de FSA, un nombre de usuario y contraseña, sustituye el PIN de Ayuda Federal para Estudiantes y se debe usar para iniciar sesión en determinados sitios web del Departamento de Educación de Estados Unidos (U.S. Department of Education). Su identificación de FSA confirma su identidad cuando accede a su información de ayuda económica y firma electrónicamente los documentos de Ayuda Federal para Estudiantes. Si todavía no tiene una identificación de FSA, cree una iniciando sesión en https://studentaid.gov/fsa-id/sign-in/landing.

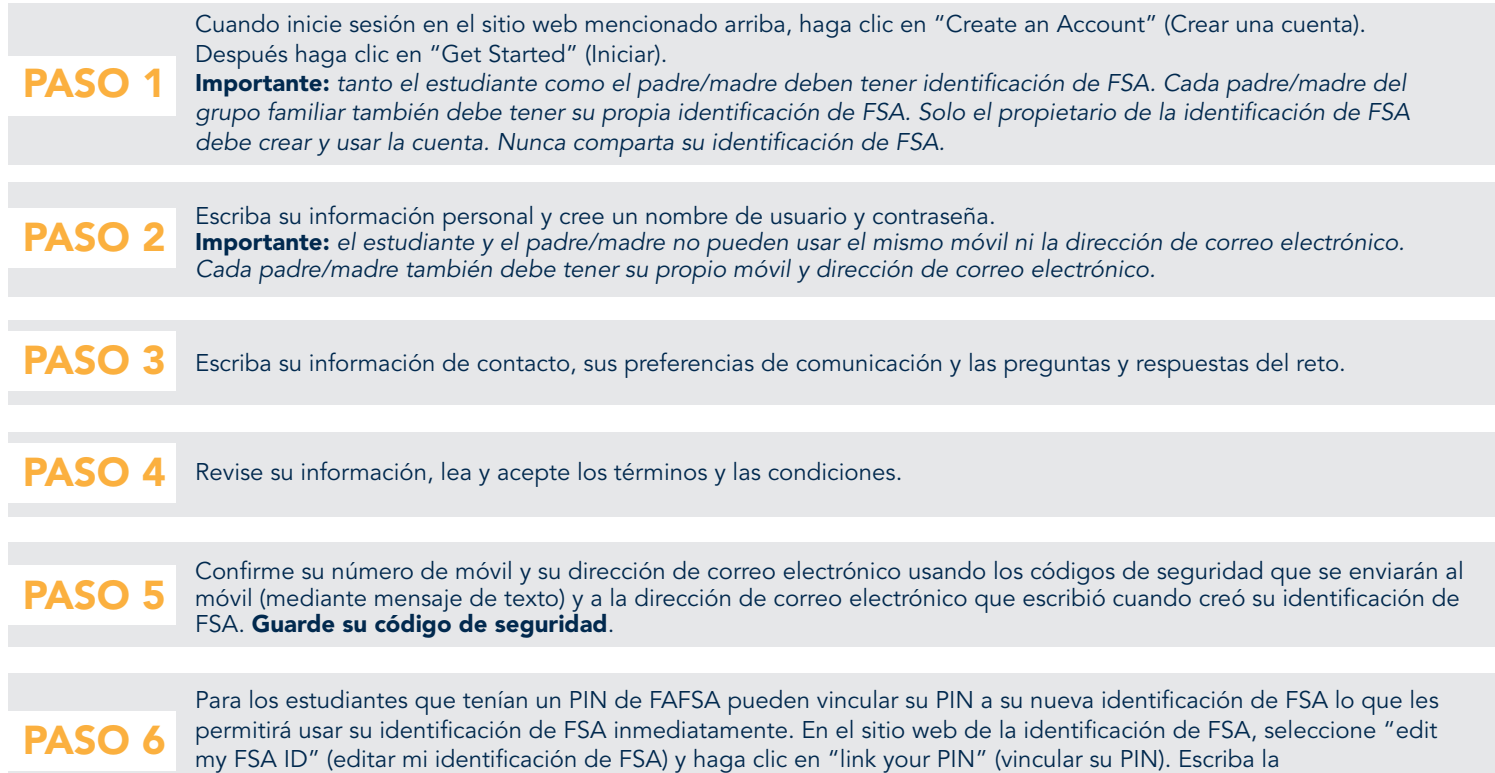

Si vinculó un PIN anterior a su nueva identificación de FSA, puede usar la identificación de FSA para firmar una FAFSA de inmediato. Si usted no tenía un PIN, su identificación de FSA estará disponible para su uso una vez la Administración del Seguro Social verifique su información en uno a tres días. Si necesita ayuda visite https://studentaid.gov/fsa-id/sign-in/landing.

## ¿TIENE PROBLEMAS PARA USAR SU IDENTIFICACIÓN DE FSA?

información necesaria y haga clic en "verify" (verificar).

En caso de que un usuario bloquee su identificación de FSA, puede ir a **https://studentaid.gov/fsa-id/sign-in/** landing y hacer clic en la ficha "Forgot My Password" (Olvidé mi contraseña).

El usuario debe iniciar sesión en el sitio con su nombre de usuario o su dirección de correo electrónico y contraseña verificados y hacer clic en el botón "Login" (Inicio de sesión). Una vez inicia sesión, el usuario accede a una página en la que se indica: "Your FSA ID is locked. To unlock it, use one of the following options" (Su identificación de FSA está bloqueada. Para desbloquearla, use una de las siguientes opciones).

Después se pide a los usuarios que verifiquen su identidad seleccionando una de las opciones mencionadas. Una vez se verifica la identidad del usuario, se desbloqueará su cuenta.

Los estudiantes y padre/madre que necesiten más ayuda con su identificación de FSA deben comunicarse con FSAIC llamando al 1-800-4-FED-AID (1-800-433-3243). El chat de la red también está disponible en la página "Help" (Ayuda) de FAFSA.gov, en la sección "Contact Us" (Comuníquese con nosotros).